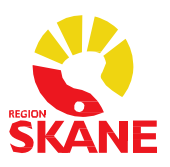

Datum 2015-06-12

## Koppla labsvar till ansvarig vårdgivare vid patientnära provtagning (i exemplet så saknar svaren ansvarig vårdgivare)

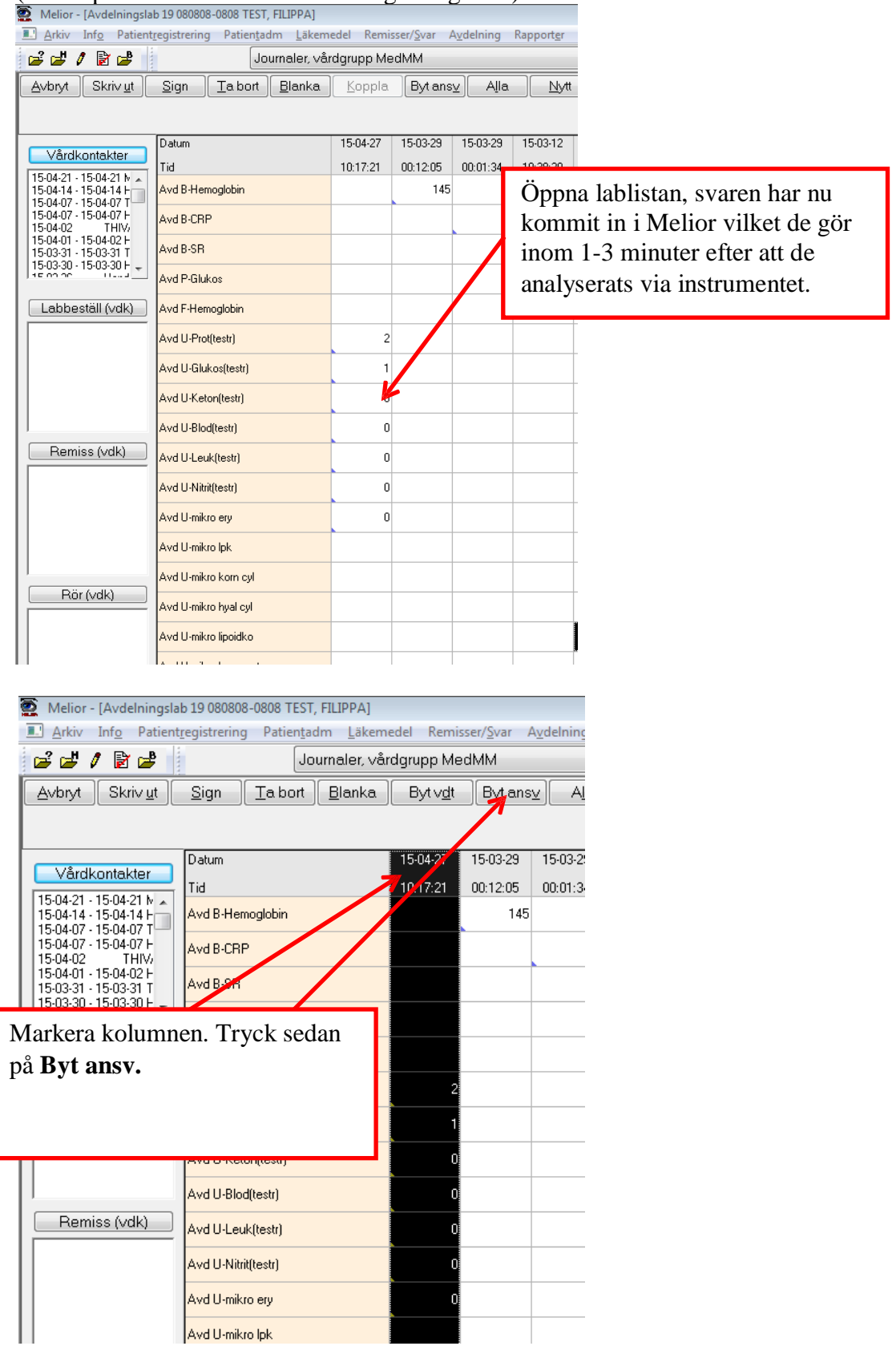

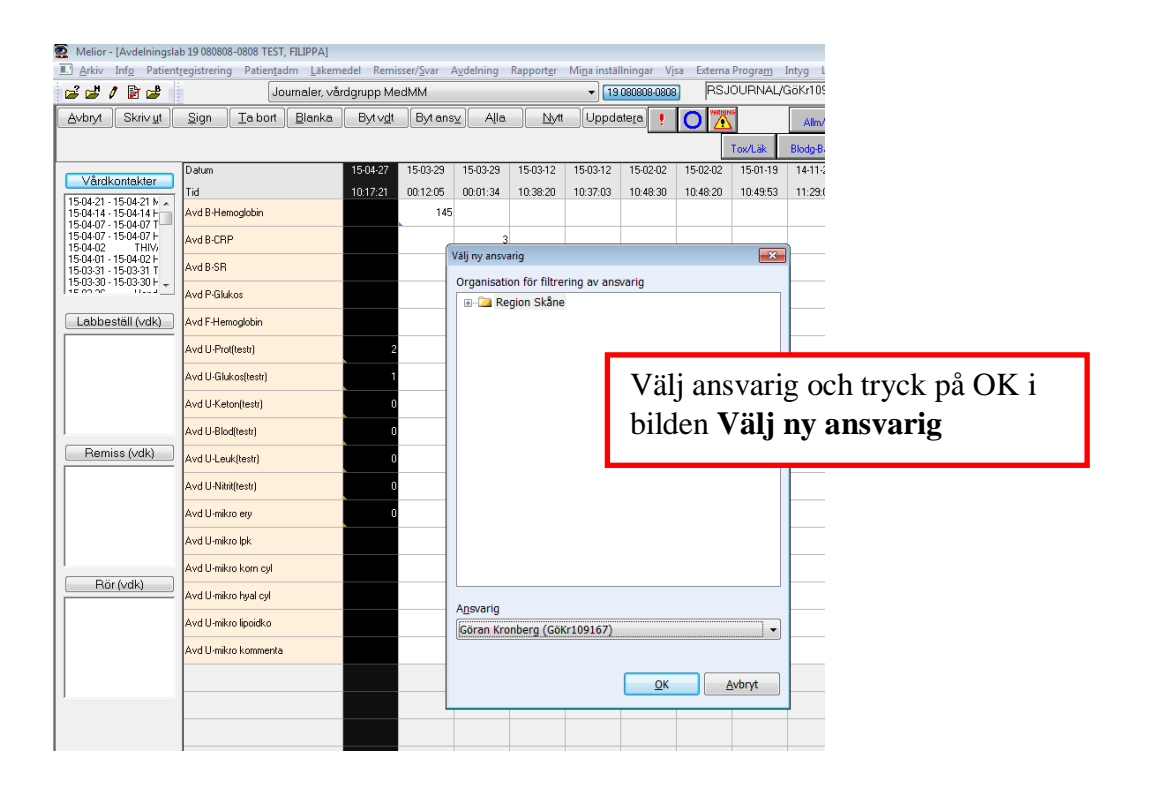